#### Aula 2 Introdução a Linguagem Java

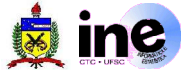

- **Origens** 
	- + Projeto Green (1991) financiando pela Sun
	- Objetivo: desenvolver uma plataforma pequena, confiável, portável e distribuída para dispositivos embutidos a partir do C (+ características de outras linguagens)
	- James Gosling (criador) --> OAK (carvalho)
	- OAK --> JAVA (visita a uma cafeteria)
	- O mercado de dispositivos embutidos não embarcou
	- 1993: Explosão da WEB --> Java para conteúdo dinâmico
	- 1995: Sun lança oficialmente Java

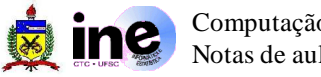

#### Características

- Simples
- Independente de arquitetura
- Orientada a objetos
- **Portável**
- Distribuída e Multithreads
- Alta performance
- Robusta
- Dinâmica
- **\* Segura**
- + Interpretada

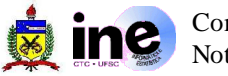

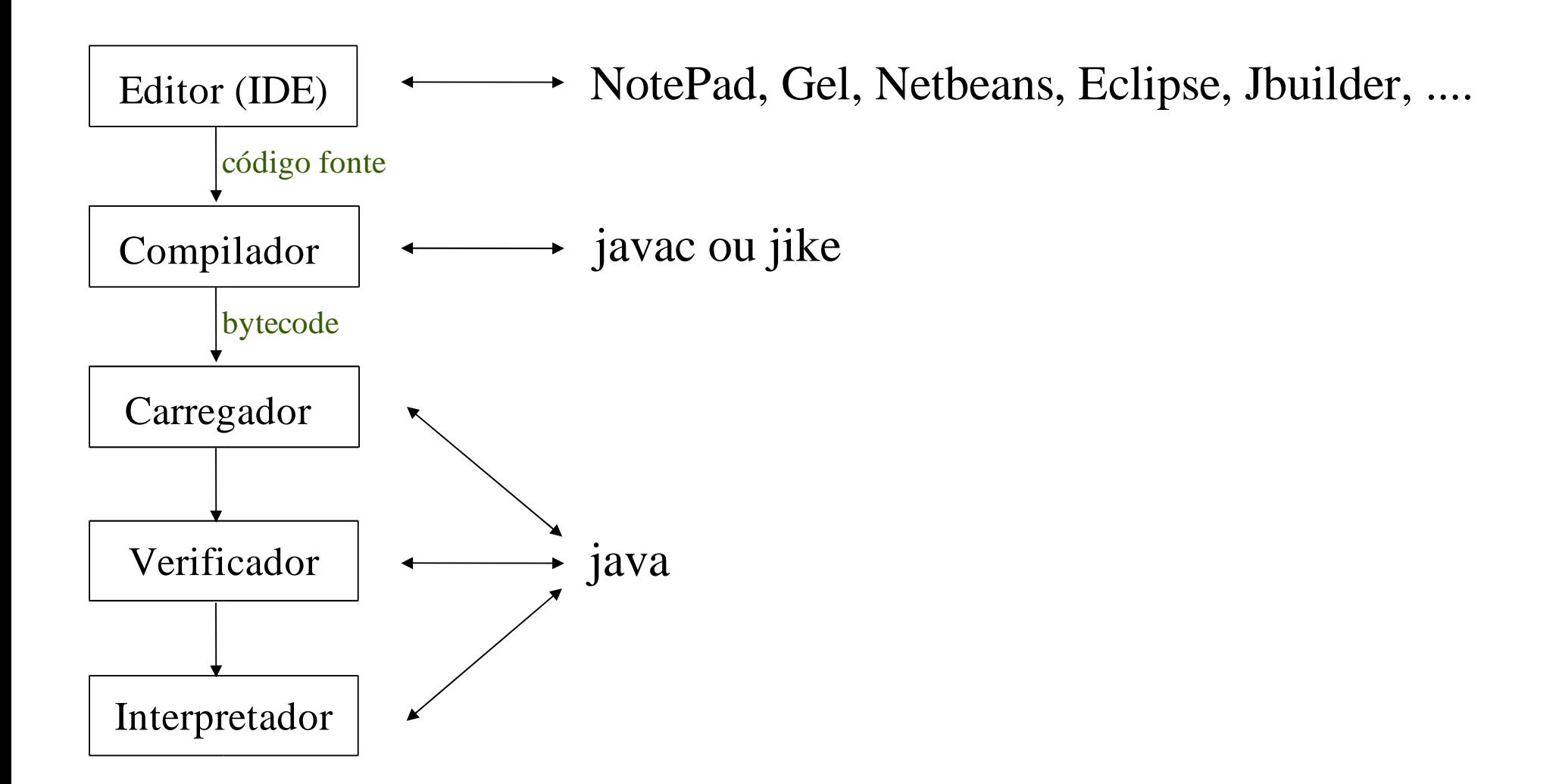

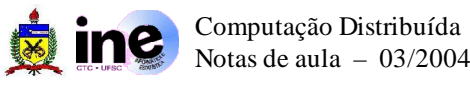

- IDE (Integrated Development Environment)
	- Netbeans (www.netbeans.org)
	- Eclipse (www.eclipse.org)
	- Gel (www.gexperts.com)
	- JBuilder (www.borland.com)
	- JCreator (www.jcreator.com)
	- IntelliJ Idea (www.jetbrains.com)
	- **\* Sun Java Studio Standard** (wwws.sun.com/software/sundev/jde/)

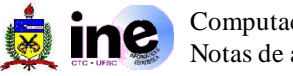

#### Características das APIs

- Essenciais: Objetos, strings, números, E/S, estruturas, sistema, ...
- Applets
- Rede: TCP/IP, UDP, IP, URLs ...
- + Internacionalização
- Segurança
- Componentes de software: JavaBeans
- Seriação de objetos
- Conexão com banco de dados: JDBC e/ou ODBC
- GUI (Graphical User Interfaces)

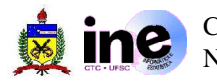

- Padrão de codificação Sun
	- Nome de arquivos (.java, .class, README)
	- Comentários
		- Comentar todos os procedimentos
	- Identação (4 espaços), tamanho linha (80 colunas)
	- Declaração de classes, procedimentos e sentenças public class Exemplo {

```
.....
}
```
Exemplo

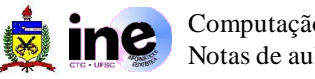

#### Aplicativos e variáveis JDK

- variável CLASSPATH: caminho para as APIs
- + java: interpretador java
- + javac: compilador java
- appletviewer: execução de applets
- jar: utilitário para manipulação de arquivos .jar
- javadoc: utilitário para gerar documentação
- policytool: utilitário para configuração das políticas de segurança

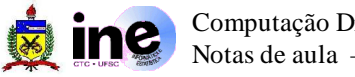

# Applets

- Programas escritos em Java que podem ser executados em navegadores (código móvel).
- Como chamar um Applet
	- <applet code = "arquivo.class" width = "350" height="60"></applet>
- Métodos:
	- public void init(): inicialização de variáveis, componentes GUI, figuras, ...
	- public void start(): executado toda vez que a página é recarregada. (ex: animação).
	- public void paint(): desenha ou redesenha o Applet.  $\bullet$
	- public void stop(): executado quando o Applet deve parar de executar. (ex: threads).
	- public void destroy(): executado quando o Applet está sendo removido da memória. (ex: desalocar recursos ao finalizar uma sessão).
	- public void repaint(): redenha o Applet através do método paint().

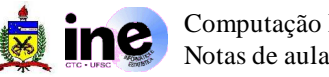

- Alguns componentes e métodos
	- JOptionPane.showMessageDialog(null, "Texto");
	- JOptionPane.showMessageDialog(null, "Texto", "Título", tipo\_mensagem);
	- JOptionPane.showInputDialog("Texto");
	- Exercício: Some dois números e apresente o resultado em um Applet, formatando para moeda local.

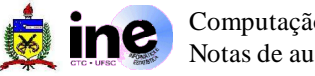

- Alguns componentes e métodos
	- JTextArea
		- : setText("Texto");
		- append("Texto");
	- Container
- Exercício: Entre com valores numéricos e apresente-os em uma coluna em um JTextArea no formato moeda. Ao final some esses valores e exiba o total. O programa deve ser um Applet. Os valores devem ser armazenados em um ArrayList ou Vector e devem ser instâncias da classe Double.

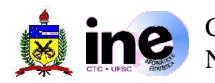

#### Desafio

- Implementar um Applet com dados (desenho) para simular o seguinte jogo:
- O jogador lança dois dados. Cada dado tem seis faces. Depois que os dados param de rolar, calcula-se a soma dos pontos nas faces viradas para cima. Se a soma for 7 ou 11 no primeiro lance, o jogador ganha. Se for 2, 3 ou 12 o jogador perde e a casa ganha. Se for 4, 5, 6, 8, 9, 10 no primeiro lance torna-se pontuação. Para ganhar o jogador deve jogar os dados até fazer sua pontuação. O jogador perde se sair um 7 antes de fazer a pontuação ou se extrapolar a sua soma.

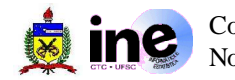

# Para saber mais:

The Java Language Environment (1996): http://java.sun.com/docs/white/langenv/ Tutorial Java: http://java.sun.com/docs/books/tutorial/index.html Convenção de código para Java: http://java.sun.com/docs/codeconv/ Deitel, H. M., P. J. Deitel. Java Como Programar, quarta edição, 2003.

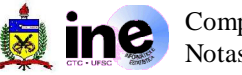